## MEDICALPASS 「キャンセル」の操作方法について

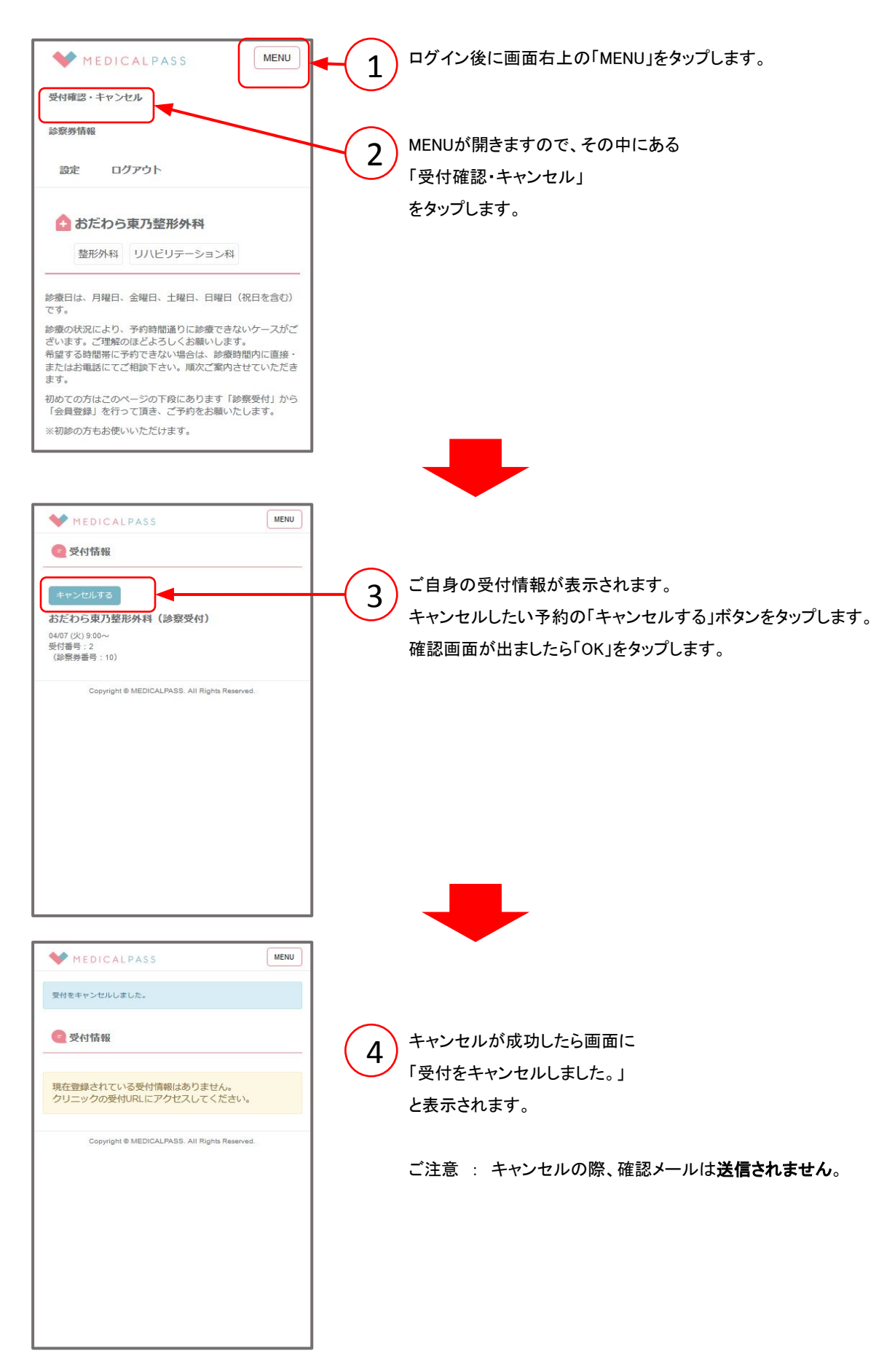